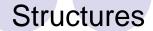

CSE 2031 Fall 2010

18 October 2010

Basics of Structures (6.1)

```
struct point {
  int x;
  int y;
};
```

keyword **struct** introduces a structure declaration.

point: structure tag
x, y: members

The same member names may occur in different structures.

- Now struct point is a valid type.
- Defining struct variables:

```
struct point pt;
struct point
  maxpt = {320, 200};
```

 A struct declaration defines a type.

```
struct { ... } x, y, z;
or struct point x,y,z;
is syntactically analogous to
int x, y, z;
```

## **Using Structures**

Members are accessed using operator "."

Structures cannot be assigned.

```
struct point pt1, pt2;
pt1.x = 0; pt1.y = 0;
pt2 = pt1;    /* WRONG !!! */
```

3

## Structure Name Space

 Structure and members names have their own name space separate from variables and functions.

```
struct point point; /* both are valid */
struct point {
   int x;
   int y;
} x;
```

### **Nested Structures**

```
struct rect {
   struct point pt1;
   struct point pt2;
};
struct rect screen;
screen.pt1.x = 1;
screen.pt1.y = 2;
screen.pt2.x = 8;
screen.pt2.y = 7;
```

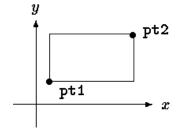

5

# Structures and Functions (6.2)

Returning a structure from a function.

## Structures and Functions (cont.)

 Passing structure arguments to functions: structure parameters are passed by values like int, char, float, etc. (a copy of the structure is sent to the function).

```
/* addpoints: add two points */
struct addpoint(struct point p1, struct point p2)
{
   p1.x += p2.x;
   p1.y += p2.y;
   return p1;
}
```

 Note: the components in p1 are incremented rather than using an explicit temporary variable to emphasize that structure parameters are passed by value like any others.

7

#### Pointers to Structures

 If a large structure is to be passed to a function, it is generally more efficient to pass a pointer than to copy the whole structure.

```
struct point *pp;
struct point origin;
pp = &origin;
printf("origin is (%d,%d)\n", (*pp).x, (*pp).y);
```

Note: \*pp.x means \*(pp.x), which is illegal (why?)

# Pointers to Structures: Example

```
/* addpoints: add two points */
struct point addpoint (struct point *p1, struct point *p2)
{
   struct point temp;
   temp.x = (*p1).x + (*p2).x;
   temp.y = (*p1).y + (*p2).y;
   return temp;
}

main() {
   struct point a, b, c;
   /* Input or initialize structures a and b */
   c = addpoint( &a, &b );
}
```

### Pointers to Structures: Shorthand

(\*pp).x can be written as pp->x

```
printf("origin is (%d,%d)\n", pp->x, pp->y);
struct rect r, *rp = &r;
r.pt1.x = 1;
rp->pt1.x = 2;
(r.pt1).x = 3;
(rp->pt1).x = 4;
```

Note: Both . and -> associate from left to right.

# Pointers to Structures: More Examples

 The operators . and -> along with () and [] have the highest precedence and thus bind very tightly.

11

# Arrays of Structures (6.3)

```
struct dimension {
   float width;
   float height;
};
struct dimension chairs[2];
struct dimension *tables;
tables = (struct dimension*) malloc
   (20 * sizeoff(struct dimension));
```

# **Initializing Structures**

13

## Arrays of Structures: Example

```
struct key {
                                    struct key {
                                      char *word;
  char *word;
                                      int count;
  int count;
                                    } keytab[] = {
};
                                       "auto", 0,
                                       "break", 0,
struct key keytab[NKEYS];
                                        "case", 0,
                                        "char", 0,
struct key *p;
                                        "const", 0,
for (p = keytab;
                                        "continue", 0,
    p < keytab + NKEYS; p++)</pre>
                                       "default", 0,
   printf("%4d %s\n",
                                       /* ... */
                                       "unsigned", 0,
       p->count, p->word);
                                       "void", 0,
                                       "volatile", 0,
                                        "while", 0
                                    };
```

# Pointers to Structures (6.4)

```
struct key keytab[NKEYS];
struct key *p;
for (p = keytab; p < keytab + NKEYS; p++)
    printf("%4d %s\n", p->count, p->word);

• p++ increments p by the correct amount (i.e., structure size) to get the next element of the array of structures.

struct {
    char c; /* one byte */
    int i; /* four bytes */
};

• What is the total structure size?
• Use the sizeof operator to get the correct structure size.
```

..

# Self-referential Structures (6.5)

Example: (singly) linked list

```
struct list {
   int data;
   struct list *next;
};
```

3

### **Linked List**

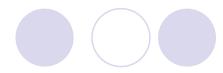

- Pointer head points to the first element
- Last element pointer is NULL
- Example (next slide): build a linked list with data being non-negative integers, then search for a number.
  - O Insertion at the end (rear) of the list.
- We also learn how to dynamically allocate a structure.

```
head

3 10 6 NULL
```

17

### **Linked List Implementation**

```
#include <stdio.h>
                                                       while (i \ge 0)
#include <stdlib.h>
                                                               p = (struct list *)
                                                                        malloc( sizeof( list ) );
main() {
                                                               p->data = i;
    struct list {
                                                               p->next = NULL;
          int data;
                                                               last \rightarrow next = p;
          struct list *next;
                                                               last = p;
    } *head, *p, *last;
                                                               scanf( "%d", &i );
    int i;
                                                       } /* while */
    /* Create a dummy node, which
                                                       printf("Enter the number to search for ");
      simplifies insertion and deletion */
                                                       scanf( "%d", &i );
    head = (struct list *) malloc( sizeof(list) );
                                                       for(p = head; p != NULL; p = p \rightarrow next)
    head \rightarrow data = -1;
                                                             if( p->data == i )
    head \rightarrow next = NULL;
                                                               printf( "FOUND %d \n", i );
    last = head;
                                                    } /* main */
    scanf( "%d", &i ); /* input 1st element */
```

## typedef (6.7)

For creating new data type <u>names</u>

```
typedef int Length;
Length len, maxlen;
Length *lengths[];
typedef char *String;
String p, lineptr[MAXLINES];
p = (String) malloc(100);
int strcmp(String, String);
```

19

### typedef with struct

We can define a new type and use it later

```
typedef struct {
    int x,y;
    float z;
} mynewtype;
mynewtype a, b, c, x;
```

 Now, mynewtype is a type in C just like int or float.

### Self-referential Structures: More Examples

- Binary trees (6.5)
- Hash tables (6.6)

To be covered later if time permits.

21

### Next time ...

- Midterm (Oct. 25)
- Big lab test 1 (Nov. 1)
- Pointers part 2